Brief, Practical, and Realistic Do-It-Yourself Guide Starting an On-line / E-commerce Small Business

Seven Step Guide

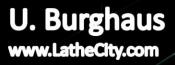

LatheCity Books

# Starting an On-line / E-commerce Small Business

Brief, Practical, and Realistic Do-It-Yourself Guide

US Registered Copyright Number: 25B5JFL0 ISBN-13: 978-0-9851360-9-3 ISBN-10: 098513609X

**Publisher and author:** 

LatheCity / Dr. Uwe Burghaus 4465 47th St S Fargo, ND 58104 USA E-mail: <u>sales@lathecity.com</u> URL: <u>www.LatheCity.com</u> (On-line shop)

Copyright © 2013 Uwe Burghaus, Fargo, North Dakota, USA

No part of this publication may be reproduced, stored in a retrieval system or transmitted in any form or by any means, except as permitted by the United States Copyright Act, without prior written permission of the author.

www.LatheCity.com

sales@lathecity.com

#### Disclaimer

The publisher and author make no representations or warranties with respect to the accuracy or completeness of the content of this work and specifically disclaim all warranties including without any limitations warranties for usefulness or fitness for any particular purpose. Advice, strategies, and suggestions described in this booklet may not be suitable for every situation. Different rules, regulations, and laws may be active in different locations. This booklet is sold with the understanding that the publisher and author is not providing legal, accounting, or other professional services of any kind. The author is not an attorney or lawyer. Neither the author nor publisher shall be liable for damage arising therefrom. Provision of web addresses or other (information) services in this booklet does not imply endorsement of that information or the organization by the author or publisher. Web sites and services described may not provide the best services. Web sites may be infected by computer viruses. The author and publisher shall not be held responsible for any damage caused therefrom. Web sites and their content may have changed between the time the author described them in this booklet and this booklet is read.

Trademarks used in our products (books, manuals, etc.) or used on our web site: All trademarks and copyrights are the property of their respective owners.

# Contents

Copyright Disclaimer Contents Introduction

# Part 1

|        | Introduction                                                          | 9  |
|--------|-----------------------------------------------------------------------|----|
|        | Step 1: Get your products ready to go                                 | 13 |
|        | Step 2: A) Get a web site ready, but don't launch it                  | 17 |
|        | B) Accept \$ on-line – first sample of that process to taste          |    |
|        | C) Learn bookkeeping – first exposure                                 | 19 |
|        | Step 3: Registering your business                                     | 23 |
|        | Step 4: Getting business account                                      | 27 |
|        | Step 5: A) Going on-line – the basics                                 | 29 |
|        | B) Going on-line – shopping carts                                     |    |
|        | C) Going on-line – other options for selling on-line (a few examples) | 35 |
|        | D) Going on-line – shipping                                           | 40 |
|        | E) Going on-line – gizmos and widgets for your on-line store          | 41 |
|        | Step 6: Getting sales, but how?                                       | 43 |
|        | Step 7: A) Doing the Tax dance                                        | 45 |
|        | B) Now seriously: learn bookkeeping                                   | 47 |
| Part 2 |                                                                       |    |
|        | Brief small business literature guide                                 | 51 |
|        | Brief web design and bookkeeping literature guide                     | 53 |
|        |                                                                       |    |
| Part 3 | - Appendix                                                            |    |
|        | To do list                                                            | 57 |
|        | To think about list                                                   | 58 |
|        | • A few questions for your business advisor (and yourself)            | 59 |
|        | A few questions for your accountant                                   | 60 |
|        | Brief case study and timeline                                         | 61 |
|        | Cost estimates for a micro business                                   | 65 |
|        | A few bad things that can happen                                      | 66 |
|        | A few template letters/E-mails                                        | 70 |
|        | Installing an e-mail box (form) on your E-commerce web site           | 71 |
|        | Adding "password protected sites" to your store                       |    |
|        | <ul> <li>Adding a "counter" to your website</li> </ul>                |    |
|        | <ul> <li>Increasing visibility of your web site</li> </ul>            |    |
|        | <ul> <li>Useful web sites and links by keyword/category</li> </ul>    |    |
|        | <ul> <li>Glossary - alphabetic list of acronyms and more</li> </ul>   |    |
| Ackno  | wledgement                                                            |    |
|        |                                                                       |    |

Synopsis

→ Please note that you can download links, additions, and corrections at our customer corner at
 <u>http://www.lathecity.com/CustomerCornerMain.php</u>, or www.lathecity.com → books → scroll down to lower right corner → lock-in
 (You just saved \$5 for a CD.)

**Customer Corner** 

Password Required

# Introduction

#### Is this the right booklet for me?

**Objective:** This book is for you if you are looking to establish a part-time small business, probably at first home based or an on-line shop, with no employees. You want to develop a hobby to add some extra revenue to your regular daytime job income or pension.

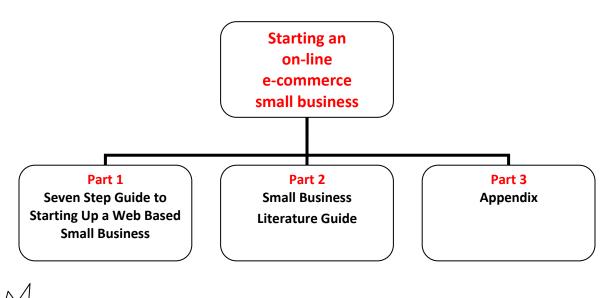

Part 1 Brief Small Business Short Course Seven Step Guide to Starting Up a Web Based Micro/Small Business (E-Commerce)

If you would prefer not spending weekend after weekend digging through 400 pages of books, then this outline is what you need: a **brief guide outlining seven steps to start up your online business.** Some things are simpler than you may think. Other issues are more dangerous than you may realize if not taken care of at the right time. However, this is a short starter guide. Further literature and, in particular, legal advice by an attorney or professional business advisor are recommended. Some of these services are free – web links are provided later on. (If you would prefer not to type those, go to our customer corner at <u>www.LatheCity.com</u>)

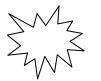

#### Part 2 Brief Small Business Literature Guide

Playing with the idea to start a home based small business? Sure, you have product ideas and don't need help with that, but what about all the legal issues, liability, taxes, regulations, licenses, etc. Any ideas? An on-line store would be cool, but how do you get one started? How do you get the business started? What are the basic steps? Well, let's "go" to Amazon, for example, and order a few cheap secondhand books, right? Some of these books are indeed affordable; however, you might be amazed how many of those you can find. The most precious capital of a small business owner is ideas and time. This brief guide is written to help you find the right sources of information FAST, so that you don't waste time and money on the wrong literature.

Eight short reviews of books about small businesses and related topics are provided in part 2.

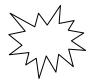

## Part 3 Appendices

Check lists, to do lists, to think about lists, lists of web addresses, what to ask your lawyer lists, glossary, web design practical tips (web forms, password protection, counters – I explain how this can be set up by yourself), a brief diary of my first year in business, etc.

**Please note** that this is a short booklet that may, however, keep you busy for a month. You have to digest the condensed information and/or try out numerous web links. Next, set up an appointment with legal counsel. This is often free – see the list of web addresses in the appendix.

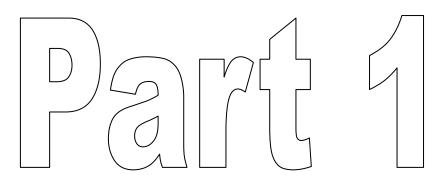

Step 1: Get your products ready to go

- Step 2: Get Ready
  - A) Get a web site ready, but don't launch it
  - B) Accepting \$ on-line first sample of that process to taste
  - C) Learn bookkeeping first exposure
- Step 3: Registering your business
- Step 4: Getting a business account
- Step 5: Go Online
  - A) Going on-line the basics
  - B) Going on-line shopping carts
  - C) Going on-line other options to sell on-line (a few examples)
  - D) Going on-line shipping
  - E) Going on-line gizmos for your on-line store
- Step 6: Getting sales, but how?
- Step 7: Unpleasant requirements
  - A) Doing the Tax dance
  - B) Now seriously: learn bookkeeping

#### Useful Web sites and Links by Keyword / Category

If you would not like to type all these links (and are a customer of LatheCity books) log-in our customers' corner. However, all this information is freely available and can be found easily using common search engines.

Disclaimer again: Providing web addresses or other (information) services in this booklet does not imply that the author or publisher endorses that information or the organization described. Websites and services described may not provide the best services. Websites may be infected by computer viruses. The author and publisher shall not be responsible for any damage caused herefrom. Websites and there content may have changed since the time the author described them in this booklet and this booklet is read.

#### Small business info sites

http://www.asbdc-us.org/#reference // their main web page.

Just as an example for the state ND:

http://www.ndsbdc.org/about/default.asp?ID=321 // North Dakota Small Business Development Center (every state has one) – you may get a free and individual consultation

<u>http://www.ndsbdc.org/about/</u> // North Dakota Small Business Development Center (SBDC), just as an example every state has one of these; they typically offer free business advising

www.sba.gov/sbds // Small Business Development Center (SBDC)

<u>http://www.score.org/mentors</u> // Non-profit organization for developing small businesses. E-mail mentoring. (I never got a reply to my e-mails, however).

www.corporate.com // Information about corporations

#### Small business info sites ... registration

http://www.diybizplan.com/Business\_Registration\_Overview/

http://www.diybizplan.com/Business\_Legal\_Structure\_with\_Single\_Owner

http://www.diybizplan.com/Business Legal Structure with Multiple Owners

<u>http://www.nd.gov/businessreg/</u> // Business registration in ND, any state has this kind of web site, I guess. Consider this link as an example.

http://www.youtube.com/watch?v=sMCEavypBgg // Home based business

<u>http://www.uspto.gov/main/trademaks.html</u> // Trademark search, is the company name you plan to use available?

<u>https://secure.apps.state.nd.us/sc/busnsrch/busnSearch.htm</u> // ND Business record search. (Company name available?) That is a sublink on the business registration site for ND. Similar web sites can be found for any state, I guess. Consider it as an example.

http://tess2.uspto.gov/bin/gate.exe?f=tess&state=4007:unalgv.1.1 // see above

#### Web stuff

# Web stuff... web site design/browser

<u>www.99designs.com</u> // There are basically endless web design services available. Consider this link as an example.

www.odesk.com // see above

www.mozilla.com/firefox // free web browser

<u>www.google.com/analytics</u> // add statistics analysis to your web site for free, your web host may offer similar features

www.google.com/webmasters/tools/ // check it out

#### Web stuff... domain registration

<u>www.Godady.com</u> // domain registrar in the U.S., the domain registration is often part of hosting packages <u>www.Registar.com</u> // domain registrar

www.Networksolutions.com // domain registrar

# Web stuff... hosting

http://www.comparewebhosts.com/ // webhost search – there are 10<sup>th</sup> of 100<sup>th</sup> of these sites just an example www.hostgator.com // webhost, webhost often provide shopping carts and features to enhance visibility www.bluehost.com // webhost

www.hostmonster.com // webhost

http://www.iwebhosting.com/hosting-plans // webhost www.bluehost.com www.webhostingpad.com http://www.hosting-review.com/

# Web stuff... shopping carts

<u>http://www.bestshoppingcartreviews.com/content/find-best-shopping-cart.html</u> // how to find the best shopping cart?

www.PayPal .com // Most popular on-line shopping system, good for the startup

https://accounts.google.com/ // Google checkout

https://checkout.google.com/sell/?gl=US&hl=en // Google checkout

http://code.google.com/apis/checkout/articles.html // Google checkout - help files

<u>http://www.toodledo.com/info/help.php?sel=36</u> // What is the difference between google checkout and PayPal? <u>http://ecommercesoftwarereviews.blogspot.com/2009/08/PayPal-vs-google-check-out.html //</u> What is the difference

between google checkout and PayPal?

http://oscommerce.com/ // Free (?) shopping cart software

www.Checkout.google.com // Simple shopping cart for single item purchases

www.Smallbusiness.yahoo.com/ecommerce // Simple shopping cart

www.1shoppingcart.com // Full fetched shopping carts

www.WebAssist.com // Full fetched shopping carts

www.cartweaver.com // Full fetched shopping carts

http://www.gbaroo.com/ // No merchant account required, but quite expensive for my taste

#### Web stuff... free scripts

<u>www.scriptarchive.com</u> // Free scripts for adding a web mail form, password protection, or counters to your web site, see example below

http://www.zubrag.com/scripts/ // Free scripts

http://www.zubrag.com/forum/index.php/topic,45.0.html // Free scripts, example

#### Тах

www.irs.gov // See publication 334 "tax guide for small businesses" and publication 17 http://www.irs.gov/publications/p334/index.html

<u>www.taxcut.com</u> // Tax software – I would rather ask a professional to run your taxes, even if it costs you a little

www.turbotax.intuit.com // Tax software

http://infotaxsquare.com/sales-tax-service.htm // Sales tax permit

http://www.nd.gov/tax/misc/faq/salesanduse/index.html // Sales tax permit for ND, any state has this kind of site, I guess

http://www.nd.gov/tax/misc/faq/salesanduse/index.html#ven1

http://www.nd.gov/tax/salesanduse/elecfiling/ // Filing sales tax online, this is the site for ND, but most states will have one.

<u>http://findaccountingsoftware.com/</u> // Software list including specialized businesses <u>http://www.cnet.com/</u> // Software/hardware reviews

# Insurance. Liability, etc. (good luck with that)

| http://www.businessinsurancenow.com/ |
|--------------------------------------|
|--------------------------------------|

| http://www.microsoft.com/business/en-us/resources/finance/business-insurance/protect-your-business-7-types-of-insurance- |
|----------------------------------------------------------------------------------------------------|
| <pre>coverage.aspx?fbid=8Mr0MnC1T // Description of insurance types</pre>                                                |
| http://www.netguote.com/business-insurance/ //                                                                           |

http://www.iii.org/

http://www.workerscompensation.com/ // With links for each state. (Required if you have employees.)

http://www.everymanbusiness.com/search.php?q=Business+Insurance

http://businessinsure.about.com/od/liabilityinsurance/a/prodliains.htm

http://www.products-liability-insurance.com/sample-quotes.php

http://www.products-liability-insurance.com/

products@sadlerco.com

# Product testing

http://www.ag.ndsu.edu/IBID/product-development-assistance http://www.ndsu.edu/ime/

http://www.imrtest.com/what\_we\_do/product-testing-services/

# Product Liability Attorney

http://www.ndakotalaw.com/PracticeAreas/Product-Liability.asp http://www.northdakotapersonalinjurylawyers.com/dangerous\_defective\_products.html http://www.lawyers.com/Products-Liability/North-Dakota/All-Cities/law-firms.html?N=0&r=0&sort=0

# Misc.

http://www.w3schools.com/ // Learning basic HTML

<u>http://www.avery.com/ // Templates for self-made business cards</u>

 $\underline{http://www.cknow.com/cms/articles/why-do-i-see-this-web-site-does-not-supply-ownership-information-in-my-browser.html}$ 

// ... are certified web sites important?

# Advertisement

<u>http://pages.EBay.com/sellerinformation/video/photovideo.html</u> // Video about low budget but professional looking product images

#### Shipping

https://store.usps.com/store/ // You can get free shipping boxes, etc.

→ Please note that you can download links at our customer corner at <a href="http://www.lathecity.com/CustomerCornerMain.php">http://www.lathecity.com/CustomerCornerMain.php</a> , or <a href="http://www.lathecity.com">www.lathecity.com</a> > books > scroll down to lower right corner > lock-in

#### Glossary

#### Alphabetic List of Acronyms and More

**4GH** (Fourth-Generation Hosting) "flexible hosting platform that matches performance with demand" according to GoDeady web hosting service.

**Amazon** When selling at Amazon perhaps look at the following links in advance (you need a seller account to see these sites, I guess):

Product UPCs and GTINs <u>https://sellercentral.amazon.com/gp/help/200317470</u> Category Requirements and UPC Exemptions <u>https://sellercentral.amazon.com/gp/help/200317520</u> Product bundles <u>https://sellercentral.amazon.com/gp/help/200442350</u>

AJAX Asynchronous JavaScript.

#### AdWords see Google AdWords.

**Cartridge World** Sells refurbished printer cartridges at significantly lower price than new once. Many vendors for this exist, this is just an example.

**CSS** Cascading Style Sheets, basically a formatting technique used for web site designs, you may come across these terms even if you don't design your own website. One can define own formats which can be flexible in a sense that one may use different formats depending on the device/screen size used to look at the website.

CTRL + F5 refresh website.

**CPA:** certified public accountant.

- **Dedicated IP hosting** IP is the Internet Protocol Address, any computer has one. Web hosts bundle web sites together managed by the same computer (server). That may have the side effect that web search engines when blocking a certain IP address block also yours because of bad habits of one of the web site's owners. To circumvent this, one can get a dedicated IP host.
- **DNS** domain name system (i.e. phone book for web addresses = domain names).
- **FTP (File Transfer Protocol).** That's basically a program that allows one to transfer large volumes of data, typically from your PC, to the host of your website. This is essential and even good once are available for free: <u>http://filezilla-project.org/</u> (Or see e.g., WS FTP for a commercial program similar to the free software <u>http://www.ipswitch.com/</u>) Web design programs such as Dreamweaver have FTP tool integrated. For CS4 dreamweaver go to site  $\rightarrow$  new site / edit site  $\rightarrow$  advanced  $\rightarrow$ remote info to setup the parameters for the FTP data transfer. Similarly, for CS5.5  $\rightarrow$  new site / edit site  $\rightarrow$  servers  $\rightarrow$  "+ button". (All you need is the FTP user name and password. Use the default settings for the rest of the parameters. It can take a few days before FTP is setup by your host, even if you got an e-mail that the installation is finished.)
- Google AdWords That's a web based advertisement vehicle. Some web hosts offer hosting accounts which come with e.g. a \$100 free advertisement coupon. Make sure to use this on time if you are interested.
  \$100 Is that a lot or not? Not really, I would say, with that budget your Ad may be up and running for a few days. It depends very much on your settings and popularity of your Ad. One can set a spending limit per day. One is charged based on cost-per-click, i.e., every click of a customer on your Ad will charge your account. You define how much you are willing to pay for a click. The more you allow per click, the higher on top of the search list your Ad will appear. The list position of your Ad is based on an automated bidding process with your competitors. The quality of your Ad/web site and other factors also determine your ranking. (They filter out invalid clicks.) One can set a maximum dollar amount one would like to spend, similar to a prepaid phone card. According to AdWords your Ads will appear on Google search and other search sites, on websites that people visit, on mobile phones with full browsers, tablets, and devices, etc. How to set up an Ad? A simple Ad consists of four lines which you will provide. The Ad is linked to a web page e.g.

your business home page. The search parameters are set up using a software wizard (location/language of your Ad, age groups, gender, keywords). The more specific the keywords, the lower your costs and higher the chance of sales, I would say. Random nonsense clicks don't bring sales. To try this out go to <u>www.google.com/ads</u> to create an account which includes an e-mail based verification. **Did this work for me?** I used a \$100 coupon from my web host and did not go back to the system afterwards: too expensive for my taste. With that coupon and a \$20/day spending limit my Ad was apparently running for 10 days or so. Not sure if it brought in any customers, it's always hard to correlate an Ad with sales in particular when your business is already running more or less well. For example, during the first day I got ~10 clicks which did max out the \$20/day limit. I did not have any purchase orders coming in that day or the next day. I have had a hard time to find my own Ad using the correct keywords (?) In comparison, a 1/8 page print Ad in a membership journal cost in my field about \$200, and an e-mail ad about the same (in 2012). These paper Ads did have an effect, in my case.

- **Hosting** You need to purchase basically space on a hard drive of (what is called) a server that is directly connected to the web. Your webs site, shopping cart, etc. will be located there.
- **Hosting account IP address** that's where the files of your web site are located, typically the domain name needs to point to this address.
- **HTML** Hypertext markup language was historically the first computer language used for designing web sites.
- **Information-product business.** Recommeded for the startup of micro businesses. Selling a book (manual, guide, etc.) by the author would be an example. Low startup costs. Perhaps information products may also have smaller risks regarding liability issues.
- Inc short for incorporation.
- **ISBN (International Standard Book Number)** If you sell your (own?) books you may want typically to have ISBN numbers. This requires, however, first a business address at least and a business registration would be the best. Go to

http://www.bowker.com/ https://www.myidentifiers.com/index.php?ci\_id=1479 http://www.bowker.com/index.php/component/content/article/34/264

for the ISBN numbers, barcodes, etc. They have plenty of FAQ pages. 10 ISBN#s did cost \$250 in 2012 – so, perhaps, not exactly cheap (One single ISBN, \$120 or so.). In that process after setting up an account one purchases these numbers. Finally the book titles etc. are entered in a database. If you are a self-publisher and also just sell the books by yourself, then an ISBN number is not stringently required. However, even most on-line stores such as Amazon typically ask for the ISBN, but not for LCCN. The ISBN is a kind of serial number of the book, changing anything –format, binding type- (including typos, I guess), requires strictly a new ISBN number.

**LLC** short for limited liability company.

- LCCN: Library of Congress Control Number. Labeling code for e.g. print media similar to ISBN numbers. Books typically have both numbering systems. Their main page is here <a href="http://www.loc.gov/publish/cip/l">http://www.loc.gov/publish/cip/l</a> do have ISBN # for our information products, initially I did not get LCCN #. As far as I understand the process LCCN # are assigned in advance of publication, they are free except that typically one copy of the book may need to be provided, a pdf file (with strict specifications) needs to be uploaded, the process takes 3-6 weeks. Do this before offering your books for sale.
- **Look in the book** Amazon: Advertising your information products by providing a few pages of your books, etc. You will find a link on your product image. Amazon appears to restrict that advertisement gizmo to major players. I did apply several times at Amazon to add this to my listings, but never got a reply on that request.

**Merchant account** Companies which are the middleman between your business (or bank) and credit card companies. This is one of the options for setting up a professional shopping cart. Some merchants require the US citizenship. The service typically costs about \$40/month plus a percentage fee on your sales. However, not all merchants enforce this fee. Search for a merchant account and you will find numerous offers, see e.g.

http://www.3dcart.com/ http://checkout.google.com/support/sell/bin/answer.py?answer=42874 www.authorize.net http://www.volusion.com/online-store-builder/ www.powerpay.com

which I just picked at random. So, no guarantee about the quality of the offer these may provide. Note that stiffer legal rules apply to merchants than to private customers. I would start up with a PayPal account. Here PayPal basically provides the merchant account to you for "free".

- **Meta Keyword/Description Tag** A text segment which will be attached to your web site source code and which is apparently used by some search engines. In Dreamweaver CS4 go to insert  $\rightarrow$  HTML  $\rightarrow$  Head tags  $\rightarrow$  Keyword /  $\rightarrow$  Description.
- **Microstock Agencies** Don't randomly copy images from the web for your own website. You will most likely violate copyrights in doing so. Either design images by-yourself or purchase images and photos. See e.g.

www.bigstockphoto.com www.istockphoto.com www.gettyimages.com https://www.fotosearch.com/myaccount.asp

for commercial sources. See also the sections about "warnings: a few bad things...".

MBA: Master of Business Administration ("high-end" accountant).

**ND** North Dakota.

**Open source alternative of ...software...** Google it, free software.

**Product testing** Often technical / engineering type products don't really need certifications and/or licensing. Ask your business adviser in advance! However, if you end up with a law suit or any kind of trouble it may help to have an independent test of your product done and <u>documented</u>. Some small business centers provide links to universities which may be able to help. This issue is very product specific and the best solution also depends on your location. Therefore, just as an example, perhaps check out the following links:

http://www.ag.ndsu.edu/IBID/product-development-assistance http://www.ndsu.edu/ime/

http://www.imrtest.com/what\_we\_do/product-testing-services/

Related to that are, ISO certifications, perhaps try (not really in reach for a micro business)

http://webstore.ansi.org/SdoInfo.aspx?sdoid=39 http://en.wikipedia.org/wiki/ISO 9000

http://www.imrtest.com/what we do/machine shop services/index.html

http://www.imrtest.com/how can we help/get a quote.html

**Product Liability Attorney** This again may depend on your location since one may want to go with a local office. Examples:

http://www.ndakotalaw.com/PracticeAreas/Product-Liability.asp

http://www.northdakotapersonalinjurylawyers.com/dangerous\_defective\_products.html

http://www.lawyers.com/Products-Liability/North-Dakota/All-Cities/law-firms.html?N=0&r=0&sort=0

PayPal Simple shopping cart system hosted by eBay. For opening an account go to www.PayPal.com

**Spry/AJAX** Used for interactive features in web site designs such as a drop down menu.

**Shopping carts** From simple "add a button systems" for purchasing a single item (<u>www.PayPal .com</u> or <u>www.Checkout.google.com</u>) to complete shopping carts (<u>www.Smallbusiness.yahoo.com/ecommerce</u> or

<u>www.1shoppingcart.com</u>) and high end professional designs (<u>www.WebAssist.com</u> or <u>www.cartweaver.com</u>). See also <u>www.1shoppingcart.com</u>

**UPC barcode** Most people are familiar with ISBN # on books. Kind of similar thing for technical / engineering type products are UPC barcodes (in the U.S.). This would not bother us, I guess, but one need those to sell certain products at e.g. Amazon. UPC is short for "Universal Product Code", in Europe they call it EAN (International Article Number). These barcodes are often required to sell products via retail stores. This applies to technical/engineering type products (but not to books and postcards - Yeah). I have seen prices up to \$90/piece for UPC codes. One can get those also for \$1.99/piece. Perhaps look at the following sites on your own risk; one needs authentic codes which are also accepted:

http://www.cheap-upc-barcode.com/ | in 2012 \$20 for 10 codes http://www.officialeancode.com/barcode-north-america.html#03 http://www.quickupc.com/order-barcodes/

http://www.nationwidebarcode.com | in 2012: for one \$8.95 and for 10 codes. \$69.00 http://www.gs1.org/barcodes | GS1 standards for barcodes, Global Standards

One can get barcodes also for books from <u>http://www.bowker.com/</u>, but they are not really required in that case, unless you go through big retail stores.

**Trademarks, copyrights, patents** All of these, besides registered copyrights, are insanely expensive and out of reach for a micro business, in my opinion. I was once involved with a **patent** filing through my day-time employer. You would not like to do this on your own and pay for it alone ... Small high-tech businesses apparently use the strategy to only file the patent which costs only a few hundred dollars (\$250 in 2012) if you are able to write the patent by yourself. Then they try finding investors to actually pay for the patent which costs several thousand dollars. One can apparently keep a patent application pending for two years or so, i.e., two years to market and/or pre-license the patent before the really large costs come up.

More realistic are **registered copyright** – poor man's patent. For copyright registration go to <u>www.loc.gov/copyright</u> See also <u>http://www.copyright.gov/</u> The following can be protected by a registered copyright "original works of authorship including literary, dramatic, musical, and artistic works, such as poetry, novels, movies, songs, computer software, and architecture", citing the FAQ section at <u>http://www.copyright.gov/</u>. The fee amounts to \$35 (in 2012). Processing time amounts to about three months. In the meanwhile we (LatheCity) have registered copyrights for our books and some of the manuals. However, you do not need to wait for the certificate to publish your work. For **trademark registration** e.g. the name of your company go to http://www.uspto.gov/.

Webdesign software Dreaweaver, FrontPage, ...

**Web browser** Programms to access the web such as Internet Explorer, Firefox, Mozilla, Safari, etc. Often available as free software. Try out e.g.:

www.mozilla.com/firefox

- Wizard That's a software tool assisting you to set e.g. parameters following a tree like menu structure.
   For example, instead of typing directly HTML code, a wizard is often integrated in HTML editors which allow one to generate HTML code without detailed knowledge about this computer language.
   XHTML newer and stricter standard of HTML.
- **Zip code locator** <u>http://zip4.usps.com/zip4/welcome.jsp</u> required for some business registration forms. You need the full 5 by 4 zip code.

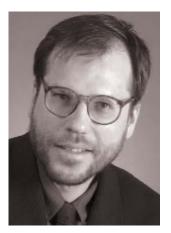

Uwe Burghaus, born in West Berlin, Germany, obtained his education in Physics and Physical Chemistry at the Free University of Berlin. He obtained a PhD in 1995, after conducting his graduate studies in surface science at the Fritz-Haber Institute of the Max Planck Society in Berlin. After postdoctoral positions in Genoa (Italy) and Santa Barbara (USA), he went back to Germany to complete a habilitation/tenure in Physical Chemistry. Now at North Dakota State University, he started to establish a surface chemistry group in 2003 and obtained tenure in 2009. His group is currently focusing on studies about nanostructured catalysts.

His hobbies include machining furniture from metal and glass. He is not a professional machinist by training. However, his hobby developed into a small business in 2012. LatheCity currently sells books about metal working including software tools and accessories as well as affordable

jewelry: everything that's fun to make and may find customers. The strength of the business is custom designed pieces. This book basically describes the startup of LatheCity as a small part-time e-commerce business – it's best to write this down when the memory is still fresh, remembering one's own mistakes and how to avoid these.

## Acknowledgement

Proofreading of this book by Scribendi (Canada) is acknowledged. The background of the cover image of this book is © Fotosearch.com.

# Starting an On-line / E-commerce Small Business

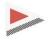

Brief, Practical, and Realistic Do-It-Yourself Guide Seven Step Guide

Would you like to read 800 and more pages of books to learn the basics of a small e-commerce business? Honestly, I would not, but I had to, because of the lack of more concise literature. Who has the time for that?

Now, you have the choice to go with this brief seven step guide: how to develop your hobby into a small, home-based on-line store without quitting your daytime job? We walk you quickly through the process.

This guide is written by someone who has recently done exactly that – not to become a millionaire in no time flat (as often unrealistically promised by other authors), but to make some extra revenue and have some fun.

The essentials of an e-commerce small business are summarized in a practical and realistic fashion on just 30 pages. "In der Kűrze liegt die Wűrze" (German: "the shorter the better") – brief seven step guide.

In addition, another 30 pages with an appendix and literature guide are included. A free subscription to a web site accompanies this booklet.

ISBN-13: 978-0-9851360-9-3 ISBN-10: 098513609X

Publisher and author: LatheCity.com, Fargo, ND 58104, USA

www.LatheCity.com sales@lathecity.com

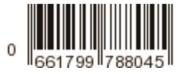